## *Understanding Interaction Types*

The following is a list of all of the interaction types available for you to use. When you are working with an interaction be sure to use the templates. The templates match the style and theme of the presentation. A copy of the all of the templates can be found on your thumb drive.

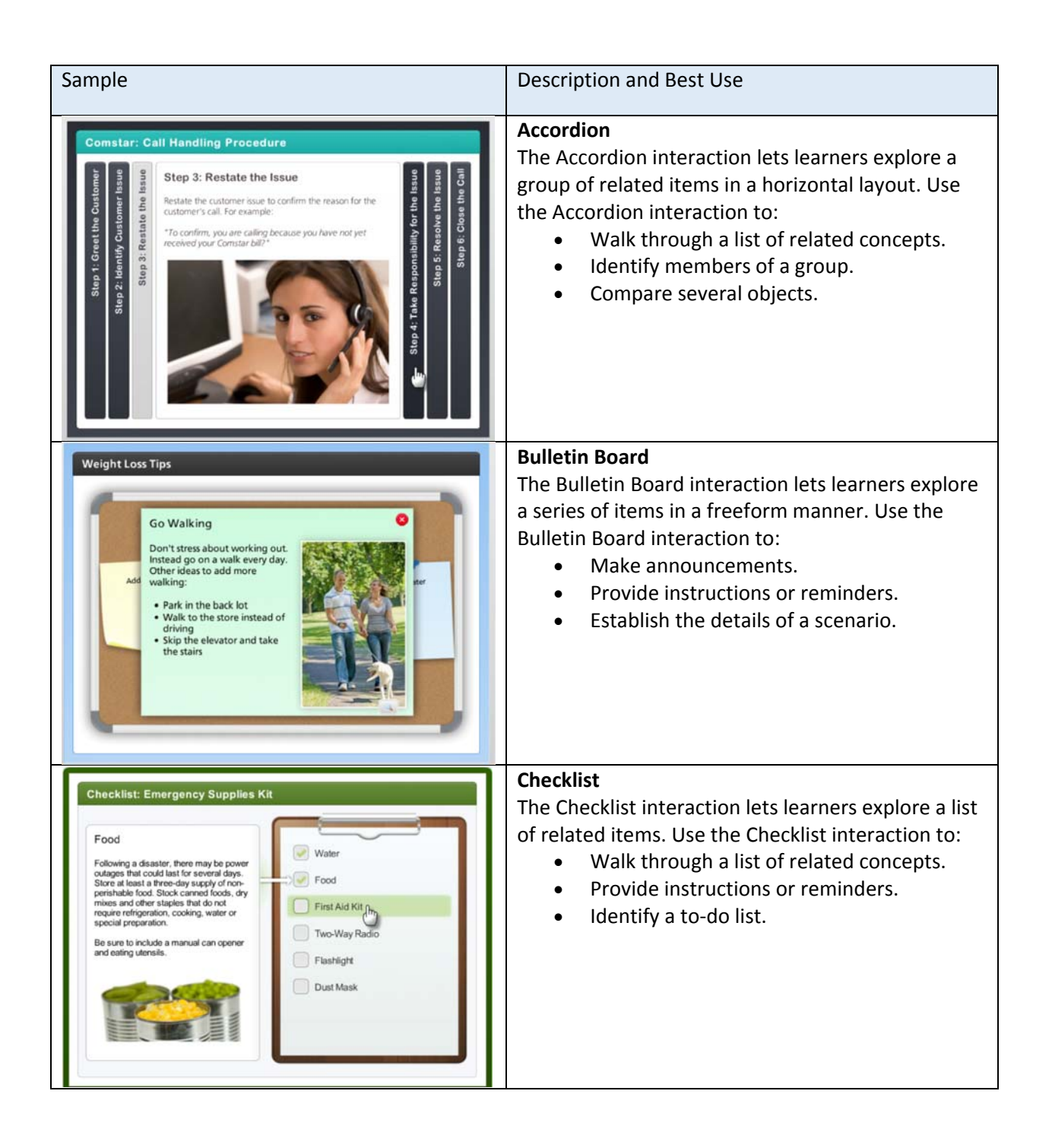

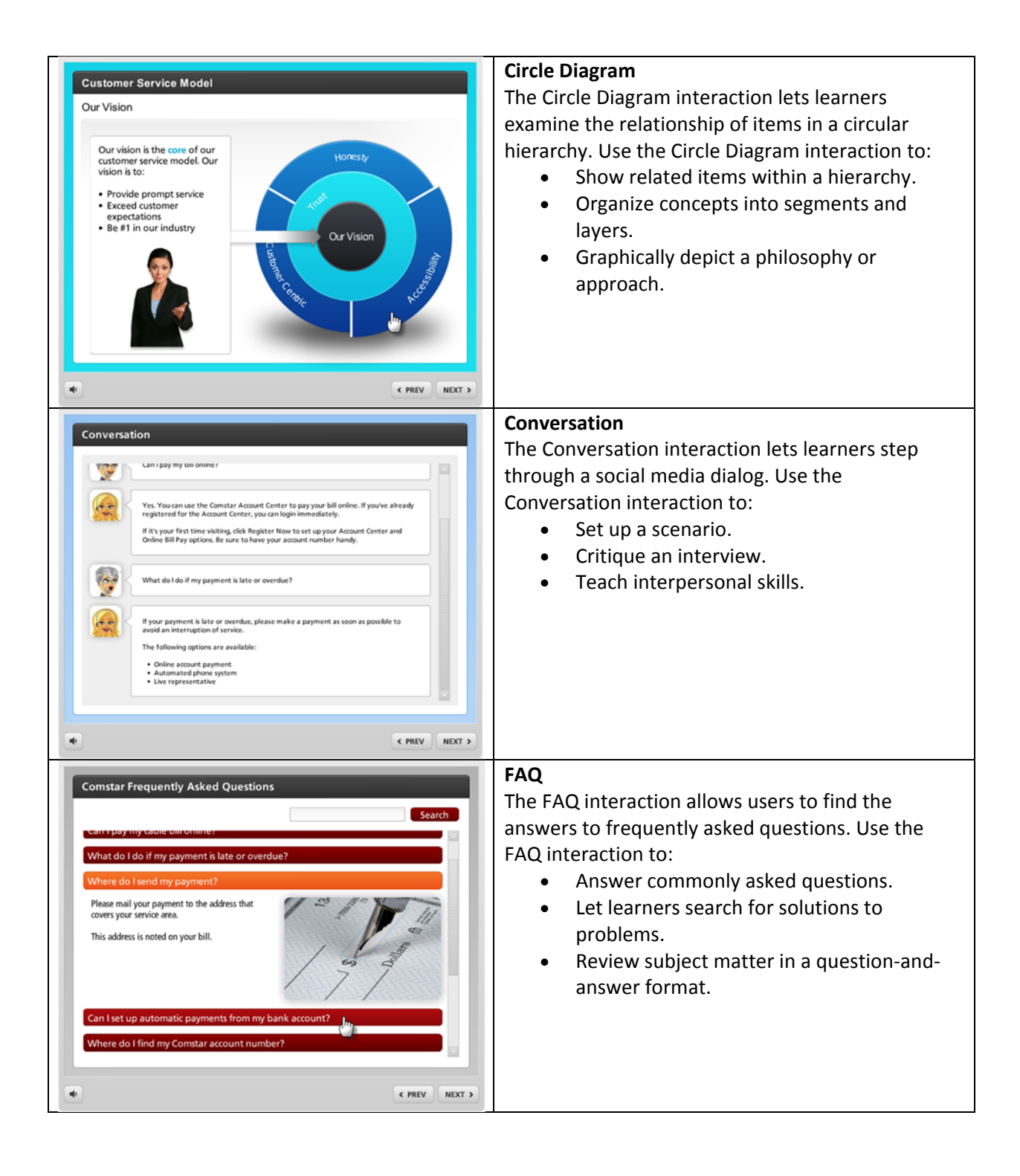

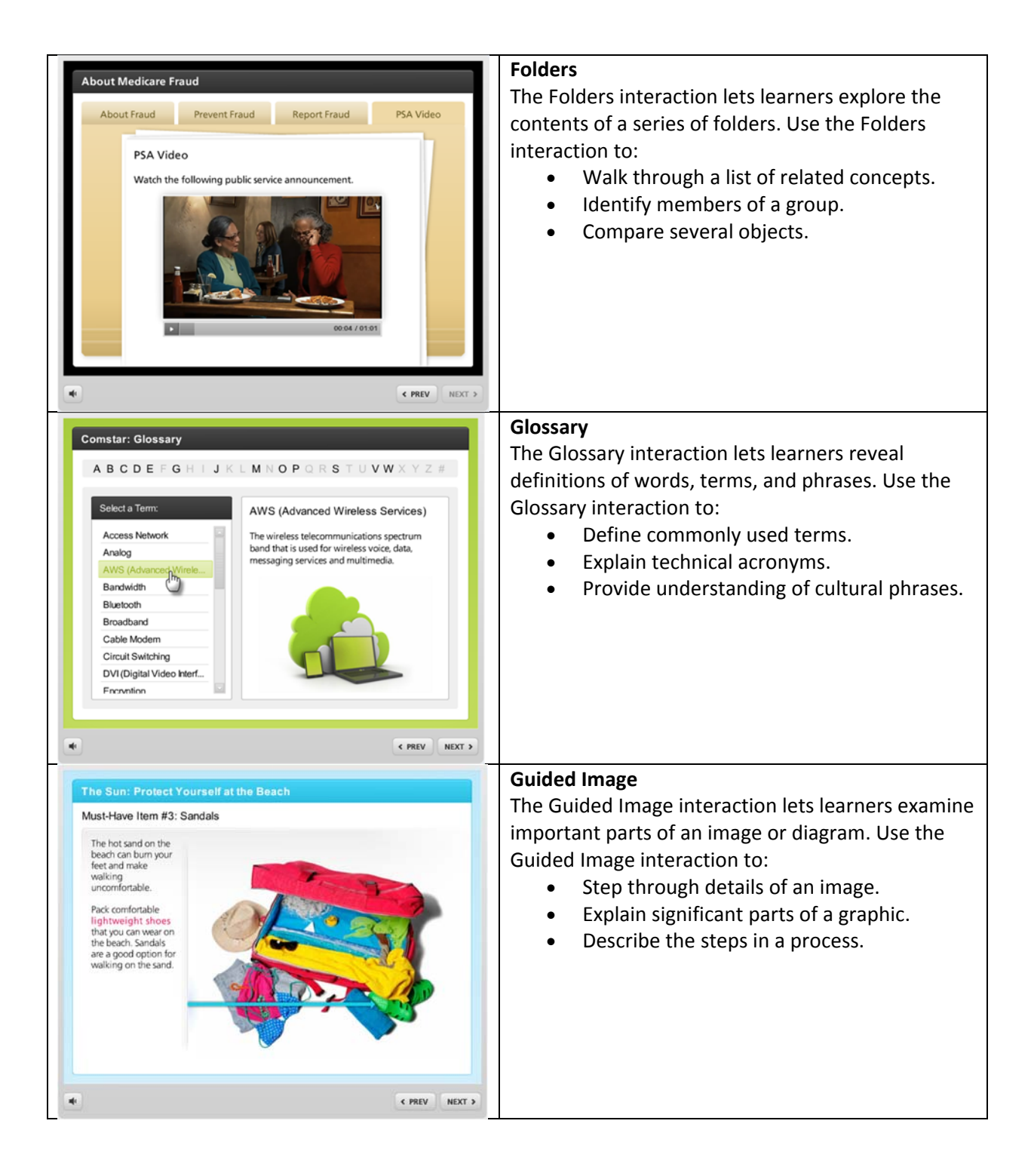

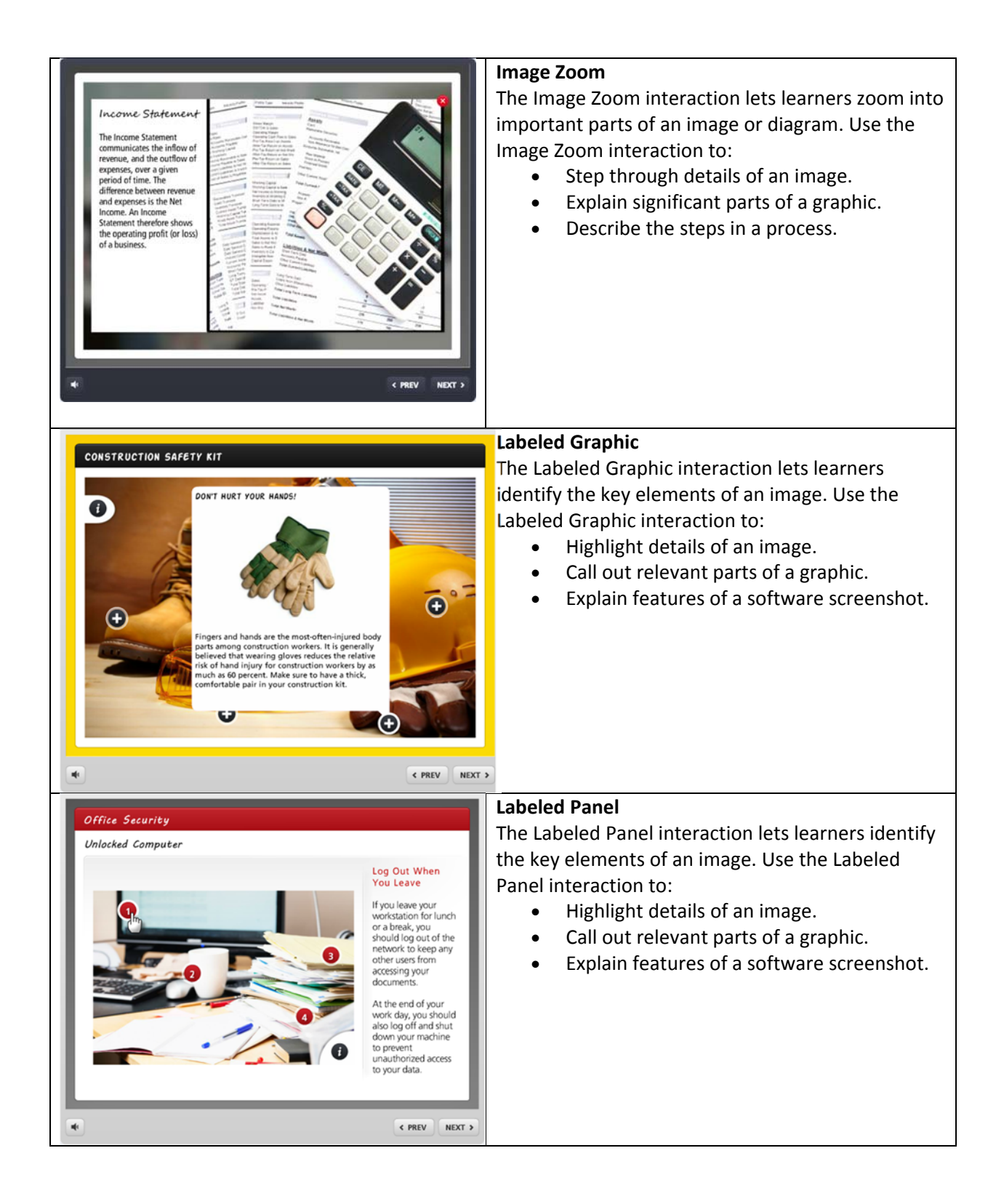

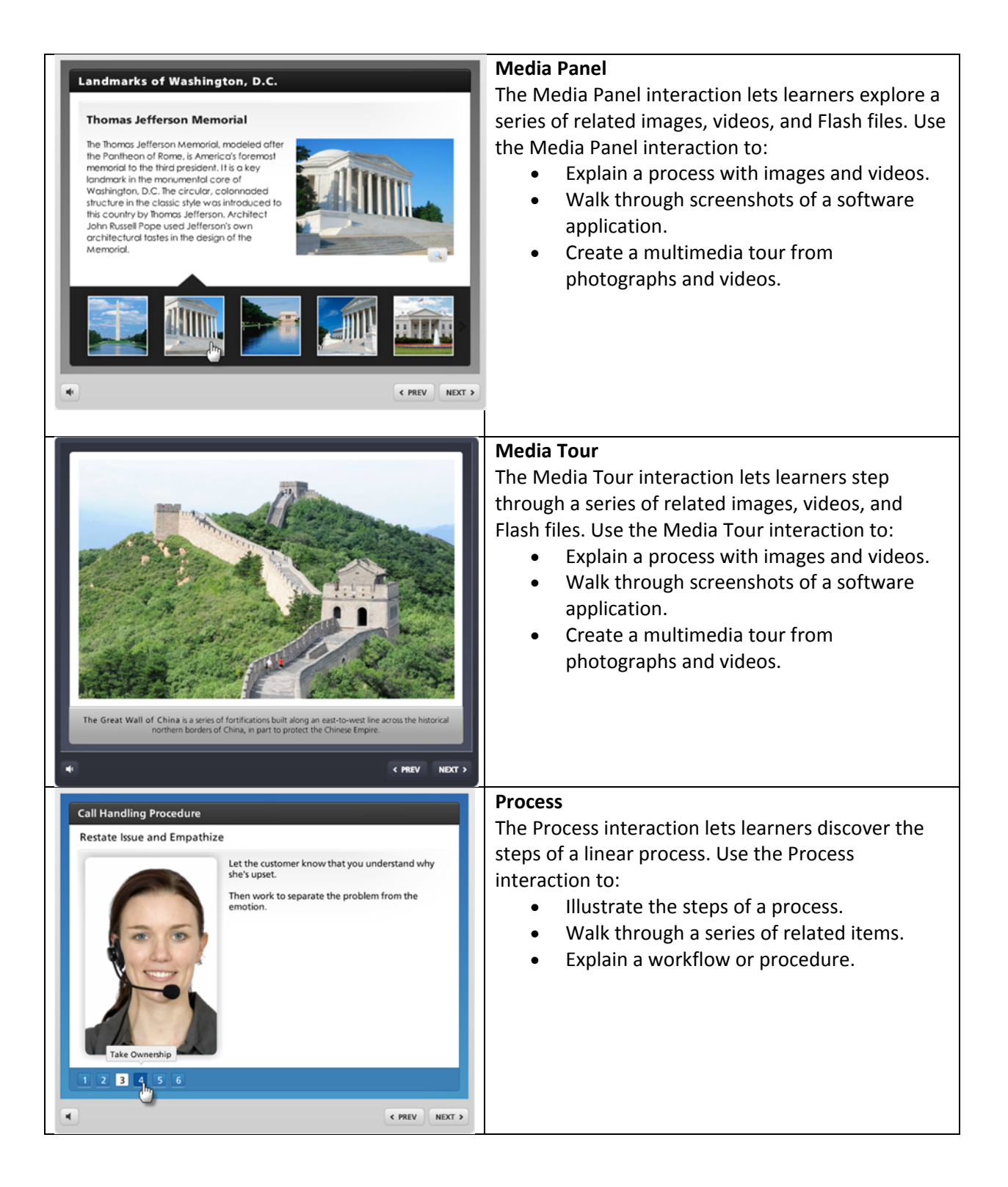

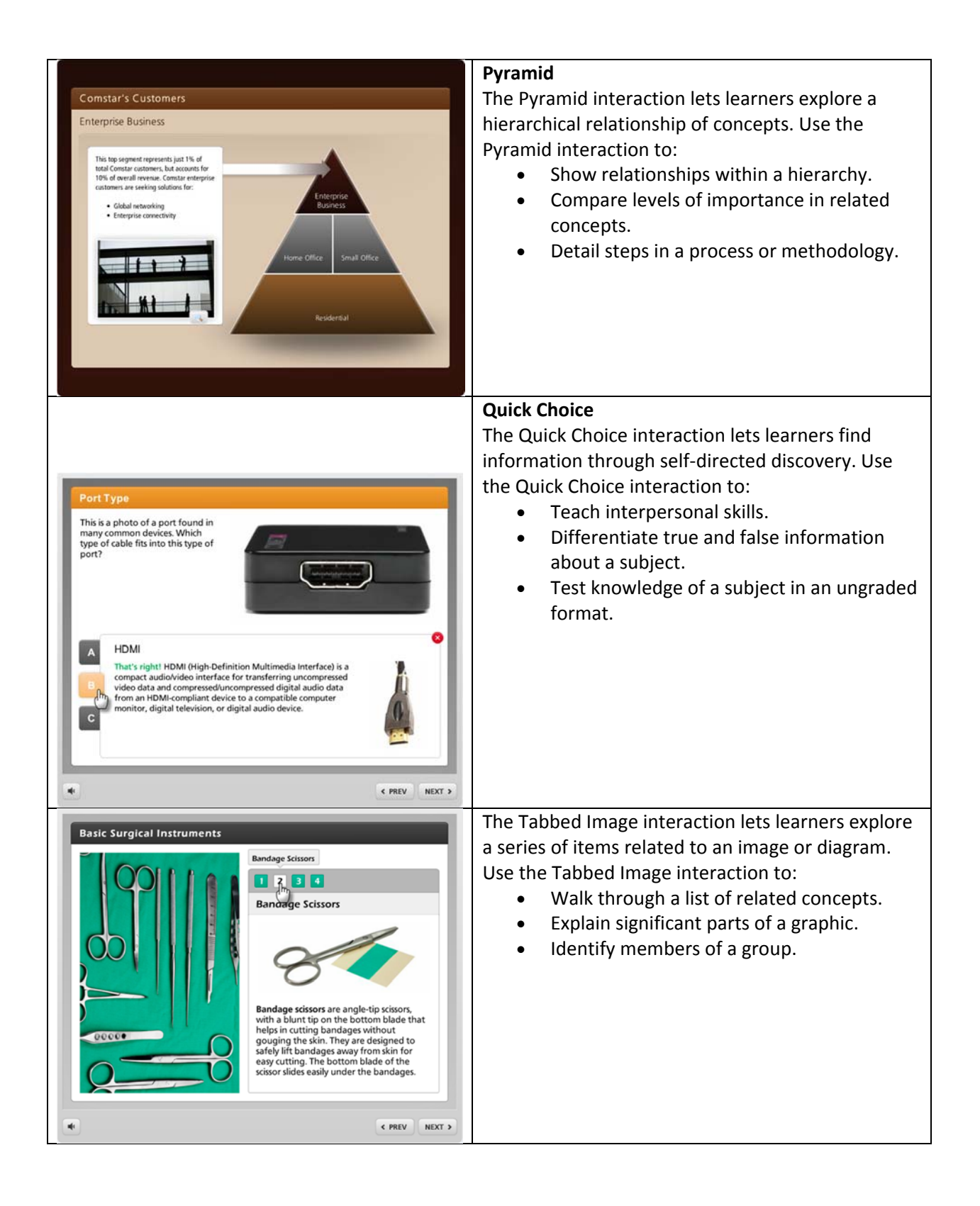

![](_page_6_Picture_0.jpeg)